# **FACULTAD DE EDUCACIÓN**

# **ESPECIALIZACIÓN EN DISEÑO DE AMBIENTES DE APRENDIZAJE**

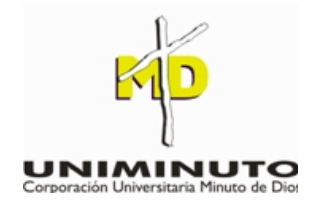

# **CURSO VIRTUAL PARA PROGRAMAR EN LA BASE DE DATOS VFP6 DIRIGIDO A ESTUDIANTES DE DECIMO GRADO DE LA INSTITUCION EDUCATIVA TECNICO INDUSTRIAL LUZ HAYDEE GUERRERO MOLINA**

**Presentado por**

# **HERMES CARVAJAL FERNANDEZ**

**BOGOTÁ D.C, COLOMBIA**

# **JULIO 2010**

**http://e-learning.uniminuto.edu/uvpostgrados1/course/view.php?id=357**

# **CONTENIDO**

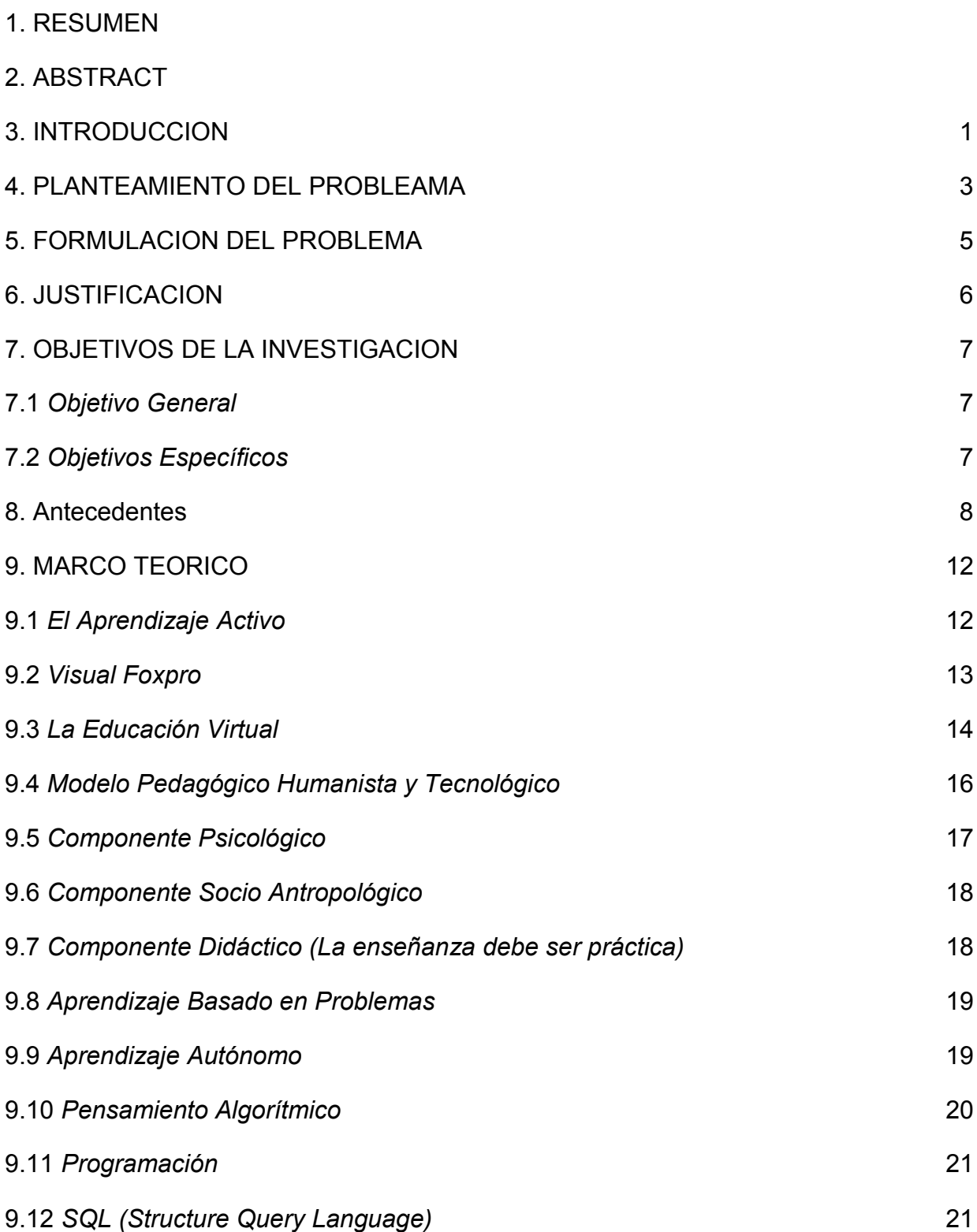

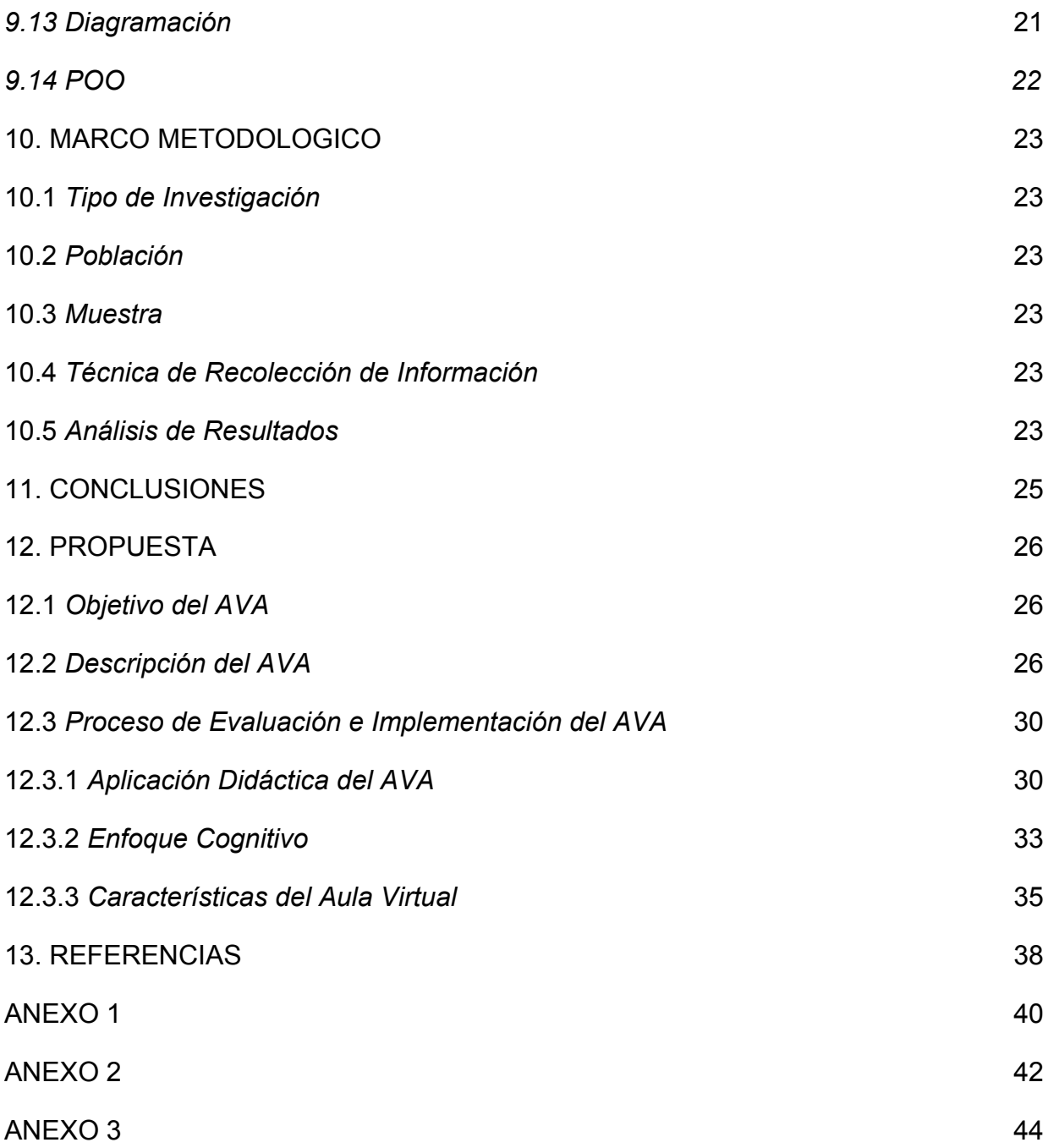

#### **1. RESUMEN**

Actualmente el ser humano se enfrenta al gran reto de estudiar, utilizar y promover nuevas formas de comunicar y administrar el conocimiento, las llamadas nuevas tecnologías han propiciado grandes cambios en las comunicaciones generando nuevos modelos para el manejo de la información. Es fundamental desarrollar habilidades y destrezas en la solución de problemas computacionales para tener un adecuado manejo de la información. Dicha información se puede organizar usando estrategias de aprendizaje de las bases de datos como es Visual Foxpro 6 ya que dicha herramienta pretende facilitar la manipulación de los datos que se almacenan en estructuras llamadas tablas. El estudiante se fundamentará en técnicas para almacenamiento, organización y automatización de la información, para tener un mejor control de sus datos.

En el Ambiente Virtual de Aprendizaje el estudiante de grado decimo identificará cada uno de los momentos para lograr el aprendizaje en pro del procesamiento de la información con fines de agilizar y manejar mas volumen de información logrando dar respuestas más rápidas y eficaces en la manipulación de los datos, por esos es necesario identificar los siguientes momentos: 1. La Algoritmia como alternativa para solucionar problemas computacionales, 2. Diagramación donde el estudiante graficara lo descripto en un algoritmo y Visual Foxpro 6 como un lenguaje que con sus ordenes o comandos entiende el computador para solucionar el problema, además se plantea el 3. aprendizaje de SQL, el cual es un lenguaje universal para consultar información que este almacena en cualquier base de datos.

# **Las palabras claves utilizadas son: ALGORITMIA, DIAGRAMACION, LENGUAJE COMPUTACIONAL.**

En cada momento el maestro será un orientador de los procesos de aprendizaje y, los estudiantes son los protagonistas y únicos responsables de éstos.

#### **2. ABSTRACT**

Currently, humans are facing the great challenge of studying, using and promoting new ways to communicate and manage knowledge, so-called new technologies, have enabled major changes in communications generating new models for information management is essential to develop skills and abilities in solving computational problems have adequate information management. This information can be organized using learning strategies databases like Visual Foxpro 6 and that this tool aims to facilitate the handling of data that is stored in structures called table. The student will be based on techniques for storage, organization and automation of information, for better control of their data.

In the Virtual Learning Environment tenth grade student will identify each of the moments to achieve learning towards processing information for quick and handle more volume of information achieving a faster response and efficiency in handling data, such is necessary to identify the following times: 1. The Algorithms as an alternative to solve computing problems, 2. Where the student graph layout as described in an algorithm and Visual Foxpro 6 as a language with its orders or commands the computer means to solve the problem, also arises 3. learning SQL, which is a universal language to query this information stored in any database.

#### **The keywords used are: Algorithms, LAYOUT, COMPUTER LANGUAGE.**

At all times the teacher will be a counsellor and learning processes, students arte the protagonists and their sole responsibility.

#### **3. INTRODUCCION**

Son precisamente la posibilidad de almacenamiento y procesamiento de información, las representaciones multimediales, la simulación de modelos, la distribución de la inteligencia entre varios miembros de una red, el encapsulamiento de procesos de razonamiento y de interrogación de los seres humanos, características que permiten plantear los entornos virtuales basados en las TIC como escenarios válidos para mediar procesos de aprendizaje.

Es necesario que un estudiante desde su institución educativa desarrolle competencias en el desarrollo programas computacionales para la manipulación de la información tener un mejor control de ella, por esto se propone el desarrollo de este AVA, el aprendizaje de Visual Foxpro 6 como gestor de bases de datos, además permitir que el estudiante de grado decimo, del Instituto Técnico Industrial Luz Haydee Guerrero Molina, tenga otro espacio fuera de su aula de clase para adquirir y avanzar en el conocimiento de solucionar problemas computacionales, y les permita afrontar la fuerza laboral del país con calidad o ingresen a la universidad con herramientas que les facilite la adquisición del conocimiento.

Aprender a desarrollar Ambientes Virtuales de Aprendizaje nace de la necesidad del entorno donde se encuentra la institución donde hay mucha demanda de estudiantes y esto genera hacinamiento en las aulas escolares, y contando con pocas computadoras, pocas horas clases para poder llevar a cabo los procesos en la programación de computadores en Visual Foxpro 6.

Además por medio de este proyecto se mostrará a los estudiantes nuevas formas de adquirir el conocimiento y motivarlos a uso de las TIC, para manejar y administrar la información ya que cada días es más compleja y voluminosa, que nos está brindando la sociedad, a la cual nadie puede ser ajeno.

El Ambiente Virtual de Aprendizaje constará de un modulo introductorio donde el estudiante conocerá el proceso de cada uno de los módulos y como interactuar en el

AVA, también encontrara la conceptualización, bibliografía, videos y textos de lectura sobre cada uno de los módulos que lo componen como son: Algoritmia, Diagramación, Manejo de Visual Foxpro 6, POO en Vfp6 y manejo de SQL.

Se plantean canales de comunicación con el docente y demás estudiantes, para cada uno de los módulos, como son los foros o chats para lograr tener una comunicación sincrónica o en tiempo real y poder compartir dudas, experiencias entre otros.

Cada modulo cuenta con sus respectivas actividades a desarrollar, envió de los archivos o información para luego ser evaluados por el docente y poder tener una retroalimentación.

Si el estudiante desarrolla cada uno de los momentos planteados lograremos tener educandos de grado decimo manipulando bases de datos en Visual Foxpro 6, permitiéndole administrar, organizar, almacenar y consultar grandes volúmenes de información con la ayuda de las TIC.

#### **4. PLANTEAMIENTO DEL PROBLEMA**

En la programación de computadores con bases de datos desde sus orígenes se hicieron a través de manuales escritos que llegaban con el software comprado y era de muy difícil acceso a todas las personas, luego se evolucionó y se implementaron manuales, tutoriales de procedimientos en medios magnéticos como los discos flexibles, hasta que aparecieron los CD, DVD, y se empezaron a desarrollar herramientas de aprendizaje multimediales.

Hoy en día gracias al internet encontramos manuales y tutoriales de aprendizaje de la programación en base de datos, pero sus procesos son independientes como lo podemos observar sitios especializados, en el Rincón del programador, los foros de vfp6, en expertos, experiencias que han contribuido a la motivación de la programación de bases de datos, debemos tener en cuenta también que la mayoría de estas propuestas son para persona que ya tienen experiencia en la programación, permitiendo que los adolescentes estén perdiendo interés por la programación de computadores, la consideran una temática complicada y poco motivadora. Es necesario iniciar en la programación a las nuevas generaciones de una manera fácil, divertida y muy gráfica, con herramientas que oculten la complejidad y permitan conocer y aprender a utilizar esos elementos básicos. Hoy en día, lenguajes como Java, C# y VBasic.NET, con sus populares entornos de desarrollo Eclipse, JDeveloper, Visual Studio.NET, etc., no son adecuados para que un adolescente, estudiante de secundaria, se inicie en el mundo de la programación. Actualmente la carencia de un lenguaje básico estándar, ha conducido a la eliminación de la enseñanza de la programación en muchos colegios, y aquellos que lo hacen con lenguajes complejos como C, Java, etc. están logrando que muchos jóvenes pierdan todo interés por la programación.

Teniendo en cuenta la motivación que tienen los estudiantes de grado decimo para aprender a solucionar problemas computacionales a través de la base de datos vfp6 y atendiendo a la exigencias del Ministerio de Educación Nacional, sobre la enseñanza de nuevas tecnologías que motiven a la innovación, a la construcción de nuevos diseños tecnológicos, al manejo y creación de accesorios tecnológicos, para las cuales en la institución se cuenta con muy poco tiempo tres horas semanales, es necesario desarrollar un AVA, que permita al estudiante de una manera muy divertida y atractiva desde su casa continuar el proceso de aprendizaje e invertir más tiempo fuera del aula para lograr la habilidad de resolver problemas computacionales.

Las niñas y jóvenes para los cuales se va a desarrollar esta investigación se encuentran en grado decimo y sus edades oscilan entre 15 y 17 años de edad, para los cuales se les facilitarían procesos de aprendizaje desde su casa.

Esta investigación se realizara en 7 meses, se evidenciara en un AVA (Ambiente Virtual de Aprendizaje), que manipularan los estudiantes desde cualquier lugar del mundo.

### **5. FORMULACION DEL PROBLEMA**

¿Cuáles son las características que debe tener un AVA, enfocado a desarrollar habilidades en procesamiento de la información desde la programación, con la base de datos VFP6, a partir de estrategias de aprendizaje basadas en las técnicas de didácticas Activas?

#### **6. JUSTIFICACION**

Los Ambientes Virtuales de Aprendizaje (AVA) en nuestro contexto social no se aplican, por factores de que las Instituciones educativas no cuentan con recursos económicos ni servidores configurados para llevar una tecnología virtual y aplicarla en cada una de las asignaturas impartidas. En estos momentos esta tecnología ha dado excelentes resultados en otros lugares del país y del mundo, es por eso que requieres ser contextualizada a nuestra realidad para comprobar su eficacia.

Por otra parte existen herramientas en el Internet al alcance de los docentes y estudiantes que deben ser aprovechadas al máximo, y hasta ahora no se ha empleado con fines netamente pedagógicos, especialmente cuando se trata de aplicar la tecnología, haciendo uso de medios de última generación, para conseguir mejores aprendizajes.

Esta investigación tiene como finalidad la incorporación de las aulas virtuales para mejorar el desarrollar habilidades en procesamiento de la información desde la programación, con la base de datos VFP6, cuyos resultados podrán ser utilizado por los docentes de computo para mejorar el aprendizaje, así como también se le dará importancia educativa a los medios informáticos como la computadora y el Internet lo que le permitirá al estudiante identificar de forma individual sus dificultades y así mismo apropiarse autónomamente del conocimiento a su propio ritmo; de tal manera que el estudiante estará motivado por aprender ya que la información será presentada a través de la computadora.

### **7. OBJETIVOS DE LA INVESTIGACION**

#### **7.1** *Objetivo general*

Desarrollar un ambiente virtual de aprendizaje, con características propias, para que los estudiantes de grado décimo de la Institución Técnica Industrial Luz Haydee Guerrero Molina, generen habilidades y destrezas de programación en la base de datos VFP6.

#### **7.2** *Objetivos específicos*

• Desarrollar un AVA, que contenga cada uno de los momentos en el aprendizaje de la programación en vfp6.

• Implementar actividades en el AVA, con características propias en la enseñanza de la programación en vfp 6, las cuales puedan tener un proceso evaluativo y permitan saber del ritmo de aprendizaje de los estudiantes.

• Mostrar cada uno de los momentos de la programación en vfp 6, utilizando imágenes, links y medios multimediales a través de un AVA.

#### **8. ANTECEDENTES**

El aula escolar es el lugar donde se reúnen tres elementos: el docente que tiene un buen dominio del conocimiento y de las estrategias pedagógicas; el alumno con sus marcos referenciales del tema y las estrategias de aprendizaje adquiridas durante su vida de estudiante; y la información que se va a manejar delimitada por los planes y programas de estudio de la respectiva institución.

En la actual sociedad del conocimiento donde se tienen disponibles diversos elementos tecnológicos al servicio tanto del docente como del alumno, el rol del docente cambia de ser solo informante al de administrador del conocimiento y debe considerar las características especiales de cada uno de los estudiantes para guiarlo y proporcionarle la ayuda pedagógica en el momento requerido y de la manera más adecuada.

El desarrollo de la tecnología informática ha ofrecido en diferentes momentos herramientas muy útiles a la educación tanto para apoyar la labor de docencia como la de investigación. En la docencia, los Sistemas Tutoriales han evolucionado de ser solamente libros electrónicos a sistemas que se ajustan al desempeño de los estudiantes y que proporcionan la ayuda pedagógica adecuada para propiciar un buen aprendizaje y actualmente se pueden construir sistemas que requieren de materiales multimedios, sin problema técnico alguno.

Dichos Sistemas tuvieron una difusión muy rápida junto con el gran desarrollo de las computadoras personales en los años sesenta. Este tipo de materiales se pueden usar como consulta, referencia, complementar y sobretodo preparar por adelantado material educativo, pero de ninguna manera se busca sustituir al docente.

Con el antecedente de los libros de texto programados, los primeros materiales educativos solo copiaron el texto de los libros a la computadora y surge el libro electrónico. Los libros electrónicos en general son materiales construidos en forma plana y no explotan la interacción con los alumnos ni las secuencias remédiales profundas que promueven el aprendizaje significativo. Actualmente los Sistemas Tutoriales son realmente un tutor individual del alumno que lo guía de la mejor forma durante la interacción con los materiales y le proporciona la ayuda pedagógica adecuada para fomentar un mejor desempeño. En la generación de los mismos es necesario tener claro el objetivo, el usuario, el tiempo y los recursos disponibles para su elaboración.

En la labor de investigación la informática permite actualmente programar todo tipo de espacios virtuales. Los Sistemas Tutoriales son una de las formas más usadas en la enseñanza como auxiliares para lograr el proceso de enseñanza aprendizaje. La función del Sistema es presentar conocimiento al estudiante por medio de un programa de computadora que se asemeje a un instructor privado y paciente que atienda individualmente a cada estudiante. Las características principales son:

*Que promueve una respuesta activa*: el estudiante aprende mejor realizando actividades cuando aplica un conocimiento recien adquirido. En nuestros tutoriales de Visual Foxpro 6 se le pregunta al estudiante por conceptos, definiciones o procedimientos y que resuelva ejercicios o problemas que en la mayoría de los casos requieren procesos de abstracción y generalización.

*Que informa al estudiante sobre su desempeño*: consiste en proporcionar al estudiante la comprobación inmediata sobre lo correcto o incorrecto de su respuesta. En los Sistemas Tutoriales Virtuales esta información se presenta en forma inmediata ante la respuesta proporcionada por el alumno, con lo que se establece un proceso de evaluación continua después de presentar pequeñas cápsulas de conocimiento. De esta manera la revisión del Sistema Tutorial depende del desempeño de cada alumno.

*Permite el avance del estudiante a su propio ritmo*: indica que las personas cubren con diferente inversión de tiempo el mismo contenido instruccional. Esto no es problema en los Sistemas Tutoriales, porque en la construcción se individualizan las

estrategias y técnicas de instrucción, con actividades complementarias para adaptar el material durante su uso, al ritmo de los avances de cada alumno. Cuentan con secuencias remediales para cada nivel de conocimiento.

*Promueven que el alumno trabaje con el mínimo error*: es decir que los individuos en sus experiencias de instrucción aprenden cometiendo cada vez menos errores. Esto se tiene contemplado en los Sistemas Tutoriales porque el proceso se divide en pasos suficientemente pequeños para permitir que el reforzamiento pueda darse inmediatamente después de la realización de cada paso.

Actualmente se consideraran en la construcción de los Sistemas Tutoriales elementos que promuevan el proceso de aprendizaje. Durante este proceso se presentan diferentes etapas que se enmarcan dentro del paradigma del Procesamiento Humano de la Información, que es un modelo predominante dentro de la psicología cognitiva y postula que el tránsito de información que el sujeto realiza de la memoria de corto plazo a la de largo plazo, debe hacerse de la mejor forma, y así no sobrecargar el sistema cognitivo de nuestro alumno. Dichas etapas son de adquisición, de retención, de integración, de recuperación y de transferencia.

**a)** La etapa de adquisición es donde se contrasta la información nueva con la ya adquirida.

b) En la etapa de retención se debe considerar que la memoria de corto plazo tiene una capacidad de almacenamiento limitada de aproximadamente 15 o 20 segundos, por lo que se debe procurar que los términos y conceptos nuevos no la saturen, en tal caso el uso de representaciones gráficas es conveniente porque facilitan el recuerdo.

 c) La de integración consiste en presentar actividades de aprendizaje que permitan al alumno la generalización de contenidos basados en hechos particulares o ejemplos, para ello se puede pedir al alumno diferentes tipos de respuestas que promuevan los procesos de identificación, de abstracción o de síntesis.

 d) La etapa de recuperación sirve para promover el aprendizaje, facilitar su retención y recuperar la información. En esta etapa deben incluirse preguntas de un mismo contenido ya sea antes, durante y después del proceso. El tipo de preguntas y respuestas está en función directa del tipo de conocimiento que se presenta, así la información referente a hechos específicos es mejor emplear preguntas cerradas, de relaciones y respuestas cortas; para habilidades de discriminación se prefieren las preguntas con respuesta cierto o falso o de opción múltiple. Para conceptos concretos son mejores las preguntas de opción múltiple.

 e) En la etapa de transferencia deben promoverse elementos de síntesis y de interrelación entre los marcos referenciales para lograr un aprendizaje a largo plazo.

Al inicio de un curso es necesario conocer los marcos referenciales de los alumnos implicados en el proceso de enseñanza y aprendizaje para que el docente administre de la mejor forma el proceso.

#### **9. MARCO TEORICO**

#### **9.1** *El Aprendizaje Activo*

Los estudiantes están haciendo algo como descubrir, procesar y aplicar la información. El aprendizaje activo "deriva de dos supuestos básicos: (1) que el aprendizaje es por naturaleza un esfuerzo activo y (2) que las diferentes personas aprenden de diferentes maneras" (Meyers y Jones, 1993). Las investigaciones muestran un mejor aprendizaje cuando los alumnos participan en el aprendizaje activo. Es importante recordar, sin embargo, que la conferencia tiene su lugar y que usted no debe hacer un aprendizaje activo sin contenido u objetivos. Los elementos de aprendizaje activo son hablar y escuchar, escribir, leer y reflexionar (Meyers y Jones, 1993). Bonwell y Eison (1991) afirman que algunas de las características del aprendizaje activo son:

 Los estudiantes participan en más de escuchar, hace menos hincapié en la transmisión de información y más en el desarrollo de habilidades de los estudiantes, los estudiantes participan en pensamiento de orden superior (análisis, síntesis, evaluación), los estudiantes participan en actividades (por ejemplo, la lectura de discutir, escribir), y mayor énfasis está puesto en la exploración a los estudiantes de sus propias actitudes y valores.

 Puede haber cierta resistencia a activos de aprendizaje de los estudiantes que están acostumbrados a las conferencias, los estudiantes que prefieren aprendizaje pasivo, o los estudiantes en clases grandes (que no lo espera). Por lo tanto, es necesario preparar a los estudiantes. Algunas técnicas de aprendizaje activas deben tener preparación docente y poco se puede hacer de manera espontánea, otras requieren más preparación tanto técnicas de aprendizaje activo se puede producir en el aula o fuera de clase (por ejemplo, simulaciones por ordenador, pasantías, misiones WWW, la clase de discusión en internet, estudio de investigación independiente). El aprendizaje activo se puede utilizar con todos los niveles de estudiantes de primer año

a través de estudiantes de posgrado. La enseñanza de una clase de masa no prohíbe el uso de técnicas de aprendizaje activo, de hecho, pueden ser especialmente importantes para promover el interés y el aprendizaje en una clase masiva. A continuación, ofrezco algunos ejemplos de su clase las técnicas de aprendizaje activas utilizadas en las pequeñas y grandes clases, y con todos los niveles de los estudiantes. Algunas didácticas activas, que puede utilizar el docente son: Aprendizaje Basado en Problemas, Aprendizaje por Casos, Aprendizaje por Proyectos, Modelo Didáctico Operativo, Seminario Investigativo, Colaboración en grupos de aprendizaje, Análisis o reacciones a los vídeos y los mapas conceptuales.

#### **9.2** *Visual FoxPro*

Es un lenguaje de programación orientado a objetos y procedural, un Sistema Gestor de Bases de datos o Database Management System (DBMS), y desde la versión 7.0, un Sistema administrador de bases de datos relacionales, producido por Microsoft.

Visual FoxPro proviene de FoxPro, que a su vez deriva de FoxBASE, creado por Fox Technologies en 1984; inicialmente un compilador de dBase, acabó superándolo y con Clipper, convirtiéndose en una de las estrellas de los lenguajes Xbase. Fox Technologies fue adquirido por Microsoft en 1992.

Visual FoxPro 3.0, fue la primera versión "Visual", redujo su compatibilidad a solo Mac y Windows (La última versión de FoxPro (2.6) corría en MS-DOS, MS Windows, Mac OS y UNIX), versiones posteriores fueron solo para Windows. La versión actual se basa en archivos COM y Microsoft ha declarado que no piensan crear una versión .NET.

En la versión 5.0 se integra en Microsoft Visual Studio añadiéndosele el soporte de Microsoft Source Safe. Hasta entonces es visto típicamente por el público como meramente un Sistema de gestión de base de datos (SGBD), ignorando el hecho de que no solo incluye el entorno SGBD, sino un completo lenguaje de programación.

Visual FoxPro 6.0, publicado en 1999, no supone un cambio radical respecto de la anterior versión sino únicamente una mejora en sus diversas funcionalidades y una adaptación al mundo internet y al mundo de los objetos. Esta versión hace más atractivo a los desarrolladores el tratamiento de los datos en los entornos COM. Es un paso más en la evolución de este producto desde un entorno de aplicaciones mono usuario o de redes pequeñas centradas en los datos hacia una herramienta orientada a objeto diseñada para la construcción de la lógica del negocio en los entornos multi-tier con una fuerte orientación hacia los tratamientos intensivos de datos en Internet. Pese a su relativa antigüedad, es hoy todavía ampliamente utilizado en grandes empresas (por ej., la compañía de seguros Mapfre) por su estabilidad.

Los rumores de que Microsoft planea terminar el soporte para FoxPro han sido comunes desde su adquisición del producto, a pesar del hecho de que éste ha tenido el tiempo de vida de soporte más largo para un producto de Microsoft (hasta el 2014).

#### **9.3** *La Educación Virtual*

La Educación Virtual es pues un modelo revolucionario de educación que se caracteriza por un currículo innovador, flexible, que propicia la interactividad en el proceso de enseñanza aprendizaje, y la autoformación, gracias al soporte tecnológico de los nuevos sistemas de telecomunicaciones, las redes electrónicas, las herramientas didácticas y las bibliotecas y laboratorios virtuales desarrollados en multimedios e hipermedios.

El estudiante debe asumir una fundamentación pedagógica más activa a nivel mental, a nivel axiológico y a nivel psicomotor, basada en los aprendizajes significativos y construidos por la interacción siempre novedosa con el maestro y el conocimiento, con el uso no solo de los recursos tradicionales sino de los recursos que nos brindan

las Tecnologías de la Información y la Comunicación y que hacen parte del quehacer diario de la sociedad.

El congreso de 1998 denominado "Declaración Mundial Sobre la Educación Superior en el Siglo XXI", organizado por LA UNESCO en París tiene entre sus objetivos el llamar la atención sobre las nuevas tendencias de la educación, de la pedagogía y de las didácticas, no en vano el título de la conferencia fue ''De lo tradicional a lo virtual''.

El Diseñar un ambiente virtual de aprendizaje lleva inmersos varios aspectos, todos muy importantes, comenzaré por decir que a partir de la formulación de un modelo pedagógico se logrará orientar el desarrollo de programas de educación virtual desde una perspectiva que involucre a todos los actores del proceso educativo.

Miguel Ángel Vargas, (1997) en el documento denominado Guía para el diseño de una solución educativa con apoyo en un ambiente virtual informático. Señala que "La pedagogía como saber, se ha caracterizado por su interdisciplinaridad. La pedagogía es teórica y práctica. Teórica en la medida que caracteriza la cultura, identifica problemas y necesidades culturales que pueden ser solucionados con cambios por vía educativa y, estudia la experiencia educativa y práctica y; práctica, porque parte de su saber se construye en la práctica educativa. Con base en la caracterización cultural y en la identificación de problemas y necesidades propone soluciones educativas que tienen la intensión de transformar una realidad, producir cambio individual, colectivo y social".

La educación virtual tiene aspectos importantes que lo hacen ser diferente, atractivo y practico frente a las demás estrategias pedagógicas. Según Mejía (2008) Las principales herramientas de transformación hacen la diferencia desde La planificación y el diseño, estos deben tener las siguientes consideraciones: establecer los objetivos del aprendizaje y las competencias a desarrollar, saber los contenidos a presentar, conocer las condiciones de agrupación de los estudiantes y la temporalidad,

identificar los conocimientos previos y los estudiantes, valorar los recursos, decidir y comunicar cómo será la evaluación y dominar las funcionalidades del entorno virtual.

Las actitudes de los docentes virtuales a diferencia de los presenciales radica en "cambiar su rol de dictador del saber a ser un acompañante del desarrollo y el aprendizaje de los estudiantes", "la planificación y organización, la necesidad de una didáctica diferente, la planificación de la docencia en equipo" y "Saber distinguir tres fases para analizar las tareas, actividades y las comunicaciones: fase inicial o socialización, fase de desarrollo y fase de cierre." (Antonio Mejía, 2008).

Las cualidades y actitudes de los estudiantes virtuales se caracterizan por ser el centro y protagonistas del proceso de aprendizaje muestre tener proactividad, autotomía, metas propias, reflexión sobre sus destrezas y estrategias que aplica, participación activa en la comunicación y en el aprendizaje colaborativo. Un estudiante deberá tener destrezas comunicativas y tecnológicas. (Antonio Mejía, 2008).

#### **9.4** *Modelo Pedagógico Humanista y Tecnológico*

Según el Modelo Pedagógico Humanista Tecnológico de la Dirección Nacional de Servicios Académicos Virtuales "El modelo Pedagógico de la DNSAV se fundamenta en el Humanismo Tecnológico que postula que el hombre debe acertar a utilizar la técnica y la tecnología al servicio del hombre," donde no se separe "como día a día se va haciendo, tecnología de humanismo; por el contrario unir ambos términos para lograr una interrelación que justifique el progreso de la sociedad junto a su característica básica: el carácter humanitario de la persona"; donde "el desarrollo tecnológico debe ir así avanzando, en paralelo, haciendo siempre referencia al bien del género humano."

La gran labor y responsabilidad de los docente es la de de preparar para la vida, integrar la recreación del significado de las cosas, la cooperación, la discusión, la negociación y la resolución de problemas. Para ello se deben utilizar metodologías activas que favorezcan la interacción entre el alumnado, la integración social, la capacidad de comunicarse, de colaborar, el cambio de actitudes, el desarrollo del pensamiento y el descubrimiento Herramientas colaborativas para la enseñanza usando tecnologías web: weblogs, wikis, redes sociales y web 2.0 (*Fernando Santamaría González* -- Octubre 2005 – pag. 2)

La pedagogía hace parte fundamental de la estructura de un Ambiente virtual de aprendizaje por ello e enfocado hacia Modelo activista y aprendizaje significativo. Así como lo indica el modelo activista los AVA hacen parte y se acomoda perfectamente a este modelo donde "es una comunidad de trabajo" ese mismo escrito se utiliza en los AVA donde, todos participamos, compartimos, analizamos, etc., en este tema nuestros estudiantes pueden participar de una manera más activa en clase, por ello mi propuesta.

Toda ciencia se apoya igualmente, mediante un trabajo interdisciplinario, en disciplinas auxiliares en esta propuesta se tienen en cuenta:

#### *9.5 Componente Psicológico*

"El ser humano en su paso por la vida sufre varias transformaciones cognitivas y, que en cada una de éstas realiza procesos intelectuales y comportamientos, diferentes" Jean Piaget

Se busca que el docente sea un guía en el conocimiento, consolide estructuras para dar orden a la información en Internet mediante las herramientas explicadas, debe buscar comodidad, facilidad y buen entendimiento de las mismas para una optima aplicabilidad teniendo en cuenta las circunstancias de cada estudiante. El docente debe brindar comodidad y no facilismo en el desarrollo de las actividades.

#### **9.6** *Componente Socio Antropológico*

Busca preparar a estudiantes para la vida de manera integral donde de una manera responsable e inteligente utilicen adecuadamente la información en Internet, concientizando de la importancia de compartir información real y veraz ya que con ella es que se formaran trabajos de manera colaborativa. De todos depende el flujo adecuado e interpretación de la información.

#### **9.7** *Componente Didáctico (La enseñanza debe ser práctica)*

Aquí es donde mayor influencia tiene este tema ya que se necesita la acción aplicación de los conocimientos de manera creativa, donde el estudiante muestre diferentes maneras como puede ser aplicada cada herramienta brindada recordando que la creatividad es uno de los factores que enrique mas el trabajo según sus conocimientos y necesidades dando así cumplimiento a uno de los métodos del modelo activista "aprendizaje por descubrimiento basado en la observación," y "permitir la manipulación y la experimentación, contribuirán a educar los sentidos, garantizando el aprendizaje y el desarrollo de las capacidades individuales".

A cada uno de los trabajos en el tiempo estipulado será el adecuado para la realización de cada trabajo, recordemos que se busca la aplicación de cada herramienta y la organización de la información teniendo en cuenta la prioridad que le da cada estudiante a su tema.

#### **9.8** *Aprendizaje Basado en Problemas*

La búsqueda de nuevas técnicas de enseñanza para facilitar el proceso de aprendizaje, ha estado presente a lo largo de la historia. En particular, la técnica denominada Aprendizaje Basado en Problemas (ABP), es una de las que más se ha desarrollado en los últimos años debido a su visión innovadora de la educación y el éxito que ha tenido en los lugares en donde se ha aplicado.

El ABP es una estrategia de enseñanza-aprendizaje en la que tanto la adquisición de conocimientos como el desarrollo de habilidades y actitudes resultan esenciales. En el ABP un grupo pequeño de alumnos se reúne, con la facilitación de un tutor, a analizar y resolver un problema seleccionado o diseñado especialmente para el logro de ciertos objetivos de aprendizaje. Durante el proceso de interacción de los alumnos para entender y resolver el problema se logra, además del aprendizaje del tema, la elaboración de un diagnóstico de sus propias necesidades de aprendizaje, la comprensión de la importancia del trabajo colaborativo y el desarrollo de habilidades de análisis y síntesis de información.

Esta estrategia busca que los estudiantes no sólo obtengan conocimientos de la materia sino que también se conviertan en aprendices auto-dirigidos que desarrollen habilidades para la resolución de problemas, las mismas que podrán aplicar en otras asignaturas.

#### **9.9** *Aprendizaje Autónomo*

La comprensión del significado de aprendizaje autónomo se facilita al revisar el concepto de autonomía. Al respecto A. Chene hace el siguiente planteamiento: "Autonomía significa que uno puede fijar, y en realidad fija, sus propias normas y que puede elegir por sí mismo las normas que va a respetar. En otras palabras, la autonomía se refiere a la capacidad de una persona para elegir lo que es valioso para él, es decir, para realizar elecciones en sintonía con su auto - realización".

Brockett y Hiemtra desarrollan el concepto de aprendizaje auto dirigido en lugar de aprendizaje autónomo. Al respecto afirman que "la autodirección en el aprendizaje es una combinación de fuerzas tanto interiores como exteriores de la persona que

subrayan la aceptación por parte del estudiante de una responsabilidad cada vez mayor respecto a las decisiones asociadas al proceso de aprendizaje".

#### **9.10** *Pensamiento Algorítmico*

Los algoritmos son definidos de manera diferente en la literatura, pero para nuestro, propósito después de la definición es suficiente: "Un algoritmo es un método para resolver un problema que consiste en define exactamente las instrucciones". El pensamiento algorítmico es un término que se utiliza muy a menudo como una de las competencias más importantes que se puede lograr mediante la educación en Informática. El pensamiento algorítmico es de alguna manera un conjunto de habilidades que son relacionadas con la construcción de algoritmos y la comprensión:

- La capacidad de analizar determinados problemas.
- La capacidad de especificar un problema con precisión.
- La capacidad de encontrar las acciones básicas que son adecuadas para el problema dado.
- La capacidad de construir un algoritmo correcto a un problema determinado, utilizando la base acciones.
- La capacidad de pensar sobre todos los especiales y normales posibles casos
- La capacidad de mejorar la eficiencia de un algoritmo.

### **9.11** *Programación*

En computación, la programación es el proceso de escribir -en un lenguaje de programación- el código fuente de un software. Un término más amplio de programación puede incluir no sólo a escribir, sino a analizar, probar, depurar y mantener el código programado.

El fin último de la programación es crear programas o software, que luego será ejecutado, por otro programa o directamente por el hardware de la computadora.

La programación es una parte del Ciclo de vida del software. Los modelos de análisis y desarrollo general de software son estudiados por la ingeniería del software.

#### 9.12 **SQL (Structure Query Language)**

El lenguaje de consulta estructurado o SQL (por sus siglas en inglés *structured query language*) es un lenguaje declarativo de acceso a bases de datos relacionales que permite especificar diversos tipos de operaciones en éstas. Una de sus características es el manejo del álgebra y el cálculo relacional permitiendo efectuar consultas con el fin de recuperar -de una forma sencilla- información de interés de una base de datos, así como también hacer cambios sobre ella.

#### 9.13 *Diagramación*

Los diagramas de flujo (o flujogramas) son diagramas que emplean símbolos gráficos para representar los pasos o etapas de un proceso, descriptos en un algoritmo. También permiten describir la secuencia de los distintos pasos o etapas y su interacción.

### 9.14 *POO en Vfp 6 (Programación Orientada a Objetos)*

La programación orientada a objetos o POO (OOP según sus siglas en inglés) es un paradigma de programación que usa objetos y sus interacciones, para diseñar aplicaciones y programas de ordenador. Está basado en varias técnicas, incluyendo herencia, modularidad, polimorfismo y encapsulamiento.

#### **10. MARCO METODOLOGICO**

#### **10.1** *Tipo de Investigación*

Esta investigación está enmarcada en el paradigma EMPIRICO – ANALITICA en su METODOLOGIA EXPERIMENTAL, ya que me permite hacer una intervención deliberada para provocar cambios en la variable dependiente (estudiante).

#### **10.2** *Población*

La población es de 2.115 estudiantes de transición hasta grado once, integrados por 1010 mujeres y 1145 hombres, el 98% son habitantes de la comuna 13 y pertenecen a estratos 1 y 2. En este proyecto se beneficiaran 73 estudiantes de grado decimo.

#### **10.3** *Muestra*

Conformada por 37 estudiantes de grado décimo, discriminados en 22 hombres y 15 mujeres en la jornada de la mañana.

#### **10.4** *Técnicas de Recolección de Información*

TECNICA: Observación y encuesta.

INSTRUMENTO: Cuestionario para evaluar la aceptación del AVA.

### **10.5** *Análisis de Resultados*

La motivación de los alumnos para utilizar este tipo de herramientas es mínima pues no se presentan en forma atractiva o bien resulta muy complicado su manejo, pues requieren características de equipo que no siempre están a su alcance o están diseñadas considerando que tanto ellos como los profesores tienen un amplio

conocimiento en la cultura informática, lo que no siempre es cierto, además el tiempo real en cada clase es mínimo para abarcar la mayoría de los temas propuestos.

Se encontraron diversas herramientas de cómputo, que no se ajustan a las necesidades específicas planteadas y carecen de la información suficiente para proporcionar una buena experiencia de aprendizaje.

Dentro de los problemas identificados se encontraron:

- El tiempo propuesto para la asignatura no es suficiente de acuerdo con los temas planteados.
- Algunos de los puntos incluidos en el programa son muy extensos.
- Los temas a tratar son muy generales por lo que es difícil mantener el interés de los alumnos pues no encuentran relación entre los temas y su realidad inmediata.
- Los apoyos didácticos no siempre son atractivos ni cuentan con la información necesaria para cubrir el programa.
- Los apoyos computacionales no son suficientes, resultan inadecuados y solo cubren ciertos aspectos básicos de la materia.
- La información obtenida de estas encuestas permite afirmar que desarrollar un AVA ayuda a crear una herramienta que en realidad aporta los conocimientos necesarios para facilitar la construcción del conocimiento en este aspecto y desarrollar las habilidades y destrezas necesarias en la programación de computadores a través de visual foxpro 6, y permitiendo que el estudiante aproveche al máximo el tiempo que destina a esta asignatura en particular.

#### **11. CONCLUSIONES**

El desarrollo de un AVA con características propias para el aprendizaje significativo en la programación de bases de datos vfp 6, es innovador y efectivo para mejorar el aprendizaje de los contenidos propuestos en la creación de software. Además despierta el interés de los estudiantes.

La estrategia de usar un aula virtual de aprendizaje en la programación de computadores en vfp 6, logra mejorar la evaluación, ya que los estudiantes consideran que es más eficiente, practico, rápido y fácil de trabajar. Permite una evaluación permanente con cada uno de los estudiantes y conocer el ritmo de aprendizaje en cada uno de ellos.

Hacer uso de elementos multimediales permite que los estudiantes se interesen por dedicar más tiempo en el estudio de la programación de computadores, a través de la base de datos vfp 6. Estas herramientas son más motivadoras que los métodos tradicionales.

### **12. PROPUESTA**

Como solución a la problemática detectada se propone un ambiente virtual de aprendizaje para que los estudiantes de grado décimo, tengan la oportunidad de invertir más tiempo en cualquier momento fuera del aula de la institución y en cualquier espacio, logrando profundizar más en la programación de computadores en la base de datos vfp6.

### **12.1** *Objetivo del AVA*

Profundizar en el aprendizaje de la programación de computadores a través de la base de datos visual foxpro 6, con cada uno de sus componentes. Para lograrlo debe de invertir más tiempo del asignado en una sección de clases, entonces para ello se desarrollara el AVA con características propias, que permitirá motivar al estudiante a interactuar con la tecnología y permitirle construir su propio conocimiento teniendo en cuenta a demás su ritmo de aprendizaje.

#### **12.2** *Descripción del AVA*

### **DIAGRAMA DE TEMAS**

### **PROGRAMACION EN VISUAL FOXPRO**

Esta sección contiene una imagen representativa del modulo o curso.

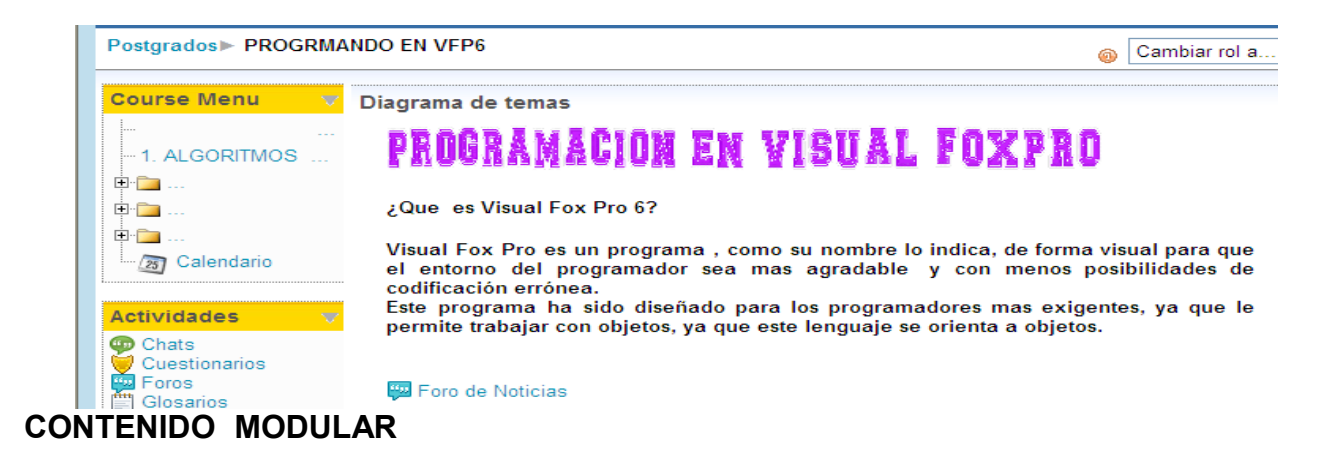

Esta sección presenta documentos que contienen la estructura temática del curso. Le permite al estudiante tener claridad sobre los temas a tratar en cada unidad de aprendizaje, como son: Algoritmia, Diagramación, Visual Foxpro 6, POO en Vfp 6 y SQL.

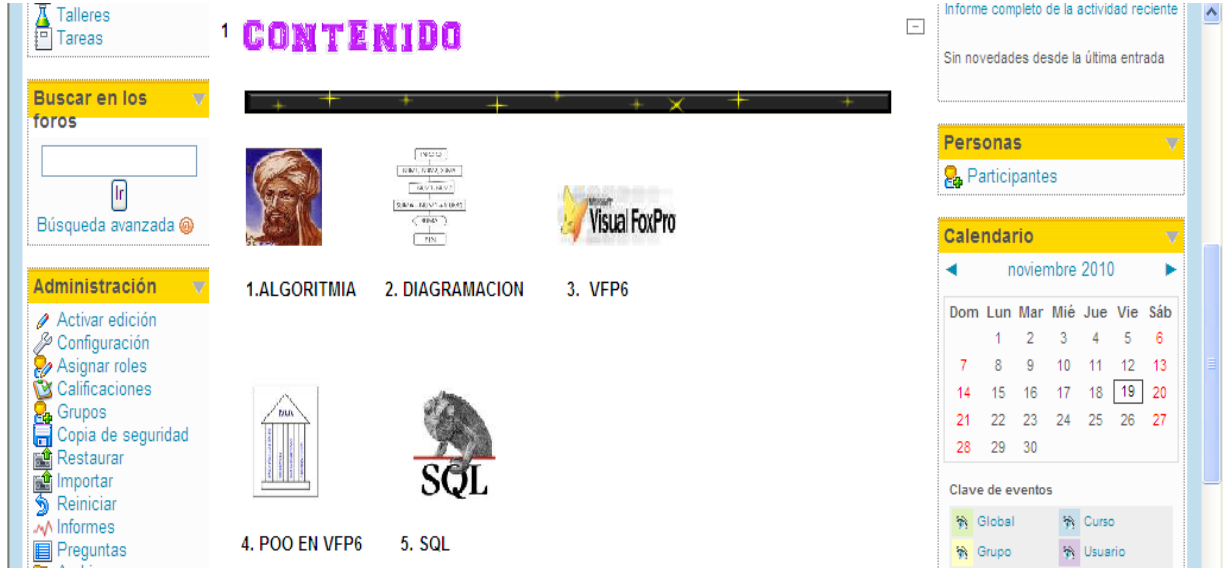

### **RECURSOS**

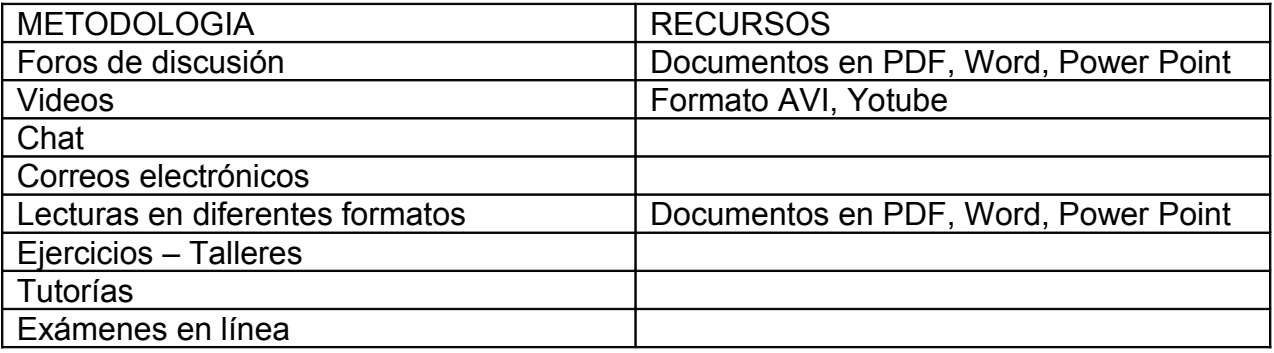

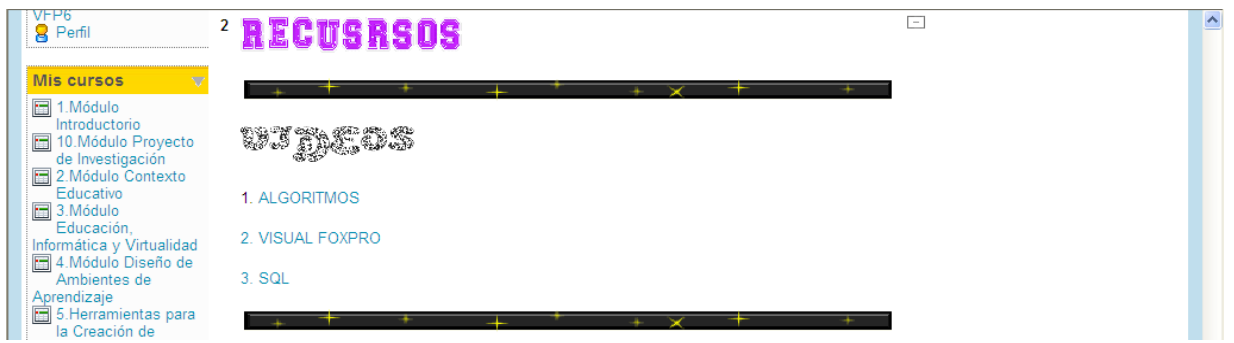

### **COMUNICACIÓN**

En esta sección se publican los foros de socialización generales del curso. Los cuales permiten el encuentro social para la interacción entre los estudiantes del curso. Además los estudiantes presenten al tutor sus dudas, inquietudes e inconvenientes que tengan durante el desarrollo del modulo o curso.

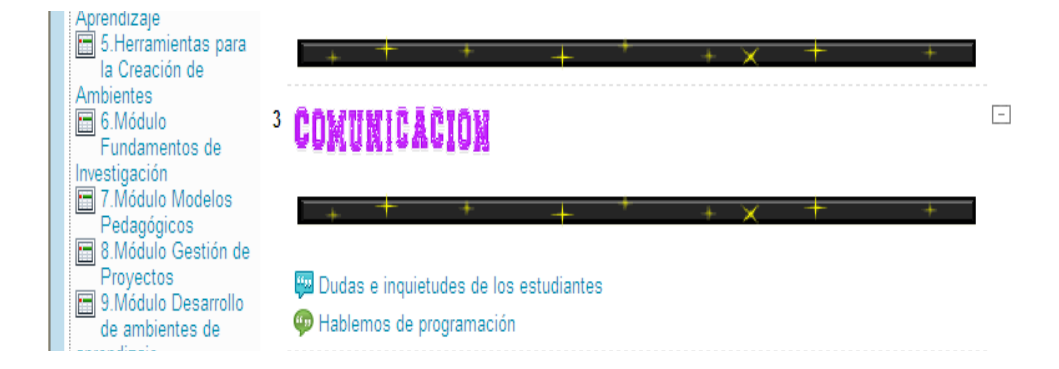

# **ACTIVIDADES y TAREAS**

Esta sección comprende las diferentes lecciones o unidades de aprendizaje que componen el curso. Cada unidad de aprendizaje está compuesta por los contenidos, actividades, área de comunicación y medios de apoyo. Como son: Conceptos de Algoritmia, Conceptos de Bases de Datos, Conceptos de Lenguaje Estructurado de Consultas.

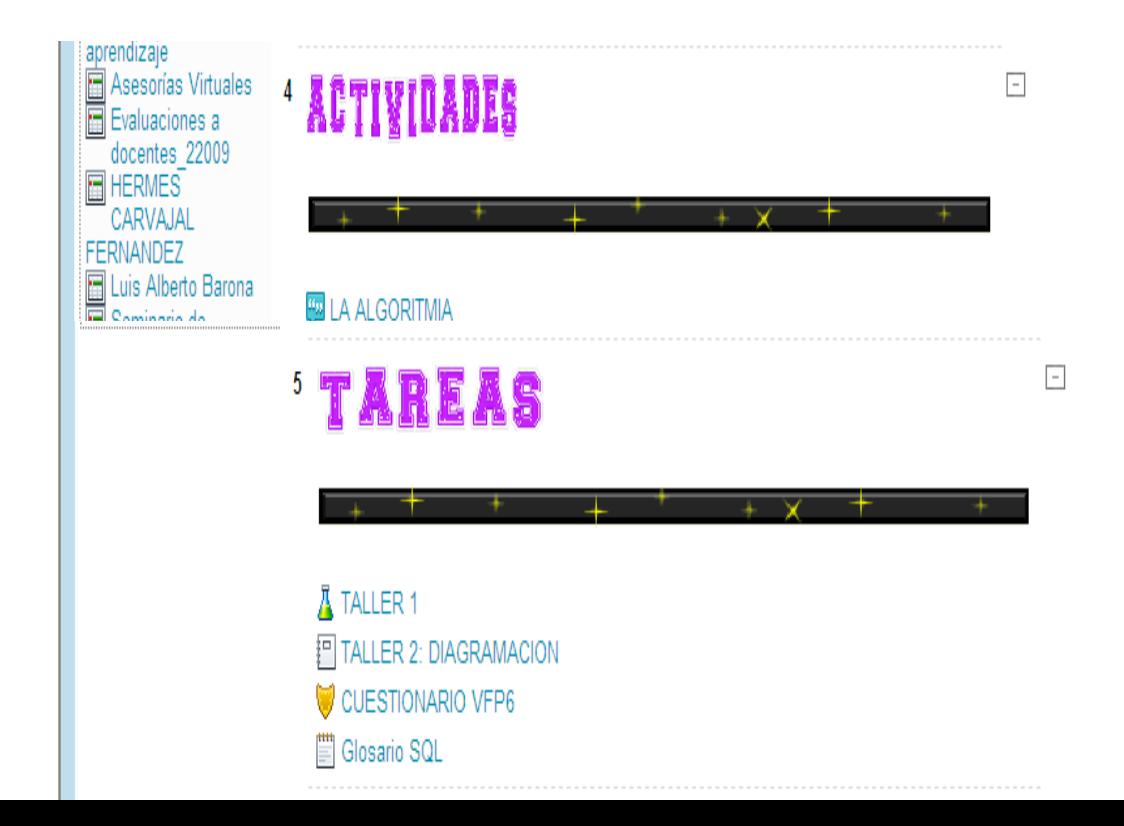

### **USUARIOS EN LÍNEA**

Presenta la lista de estudiantes que se encuentran en línea en el momento. Le permite al estudiante interactuar con sus compañeros de estudio.

### **PERSONAS**

Presenta la lista del total de participantes en el curso.

# **ADMINISTRACIÓN**

Esta sección puede ser vista desde 2 puntos de vista. Desde el rol del tutor, le permite registrar las calificaciones de los estudiantes, visualizar el progreso de cada estudiante, su dinámica de ingreso al curso, entre otras. Desde el rol del estudiante, le permite ver sus notas, visualizar/editar su perfil, cambiar la contraseña de acceso al curso, entre otras acciones.

# *12.3 Proceso de implementación y evaluación del AVA*

### **12.3.1** *Aplicación didáctica del AVA*

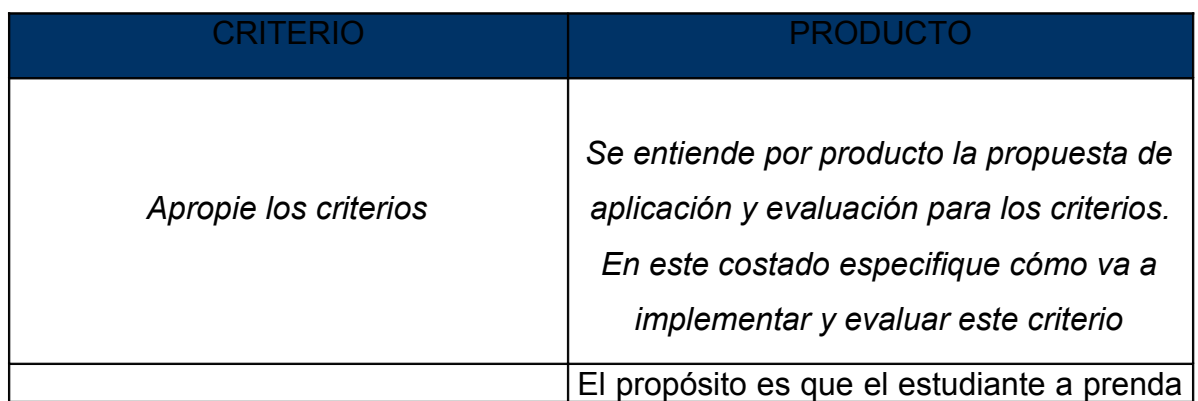

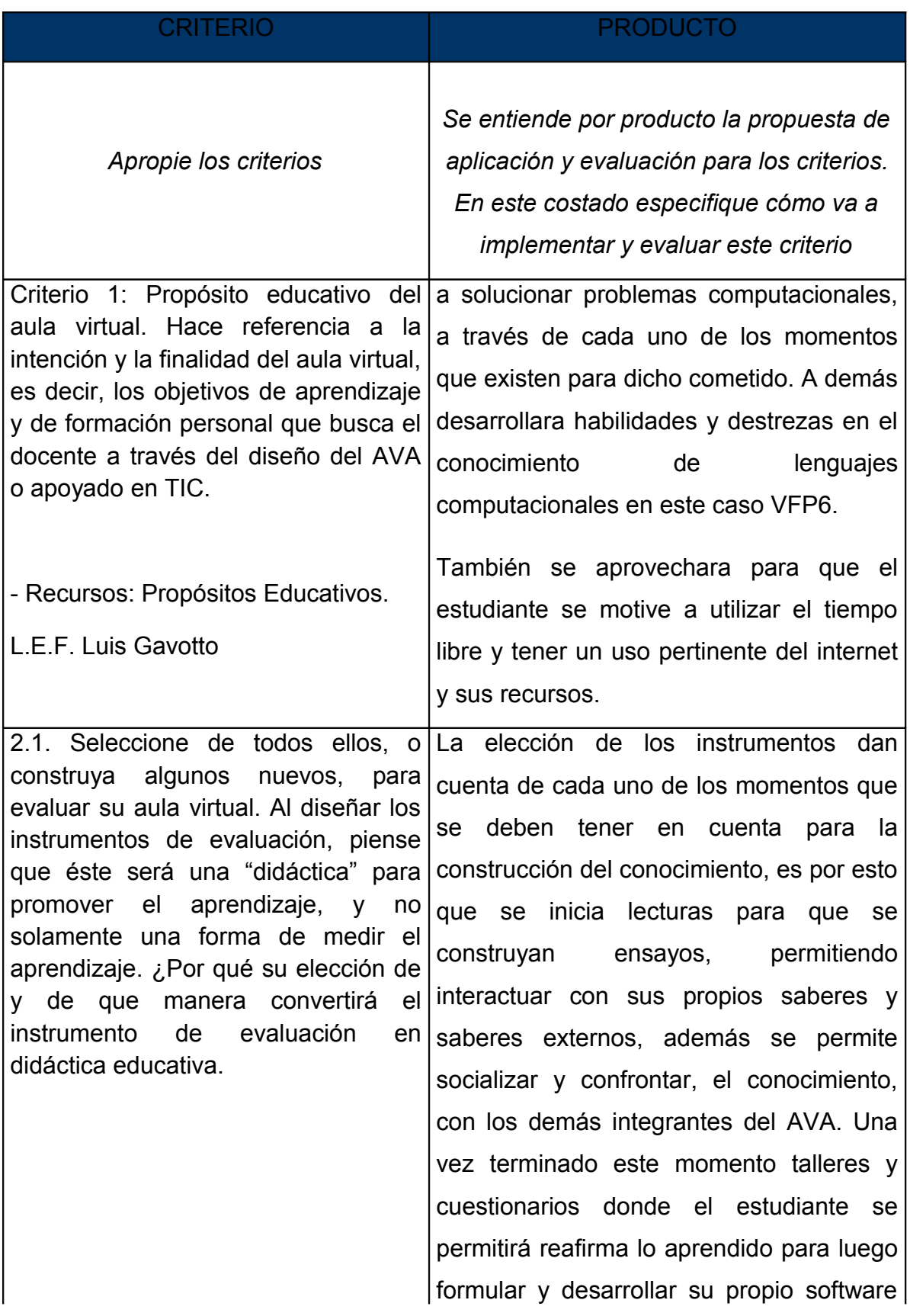

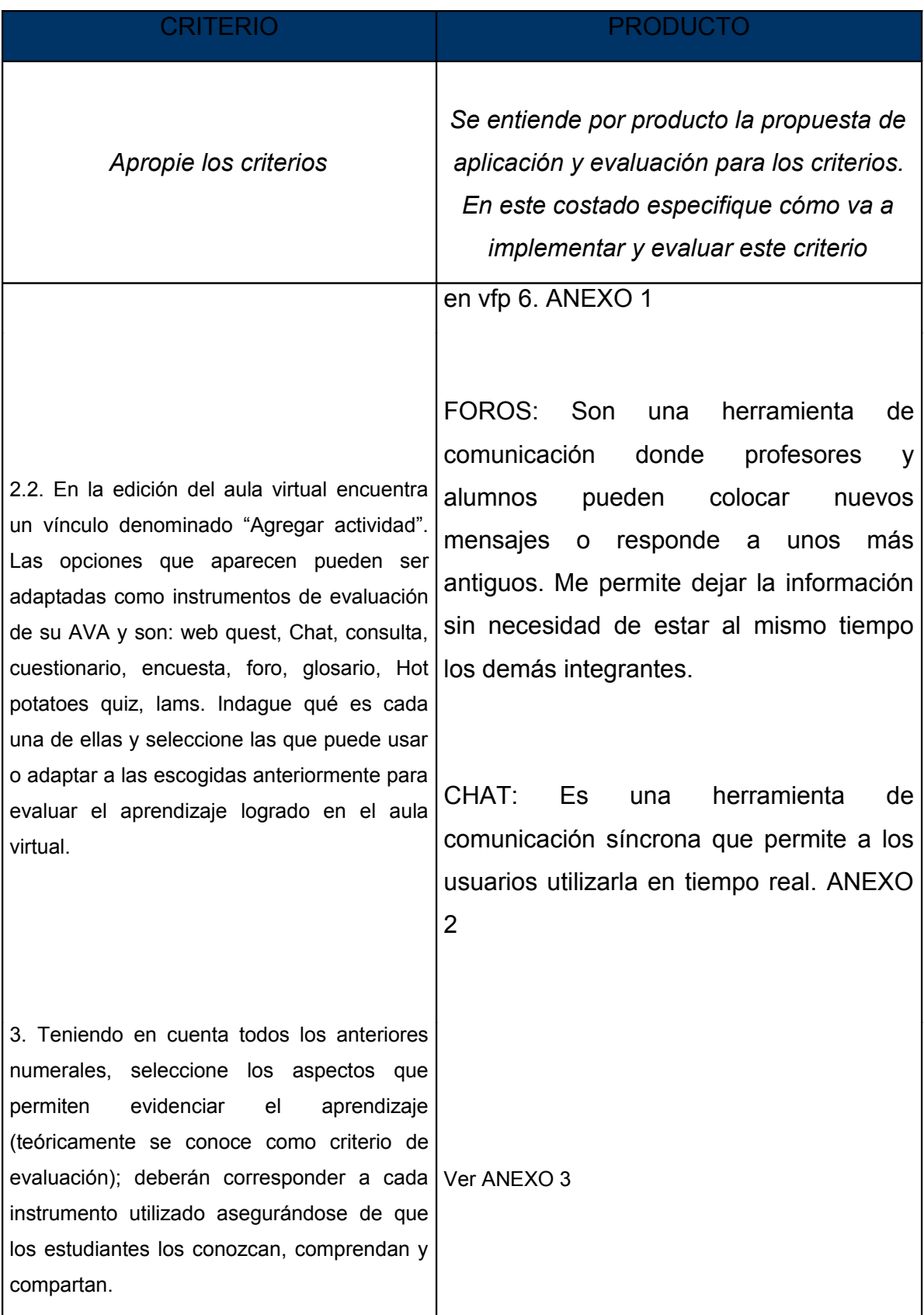

# **12.3.***2 Enfoque Cognitivo*

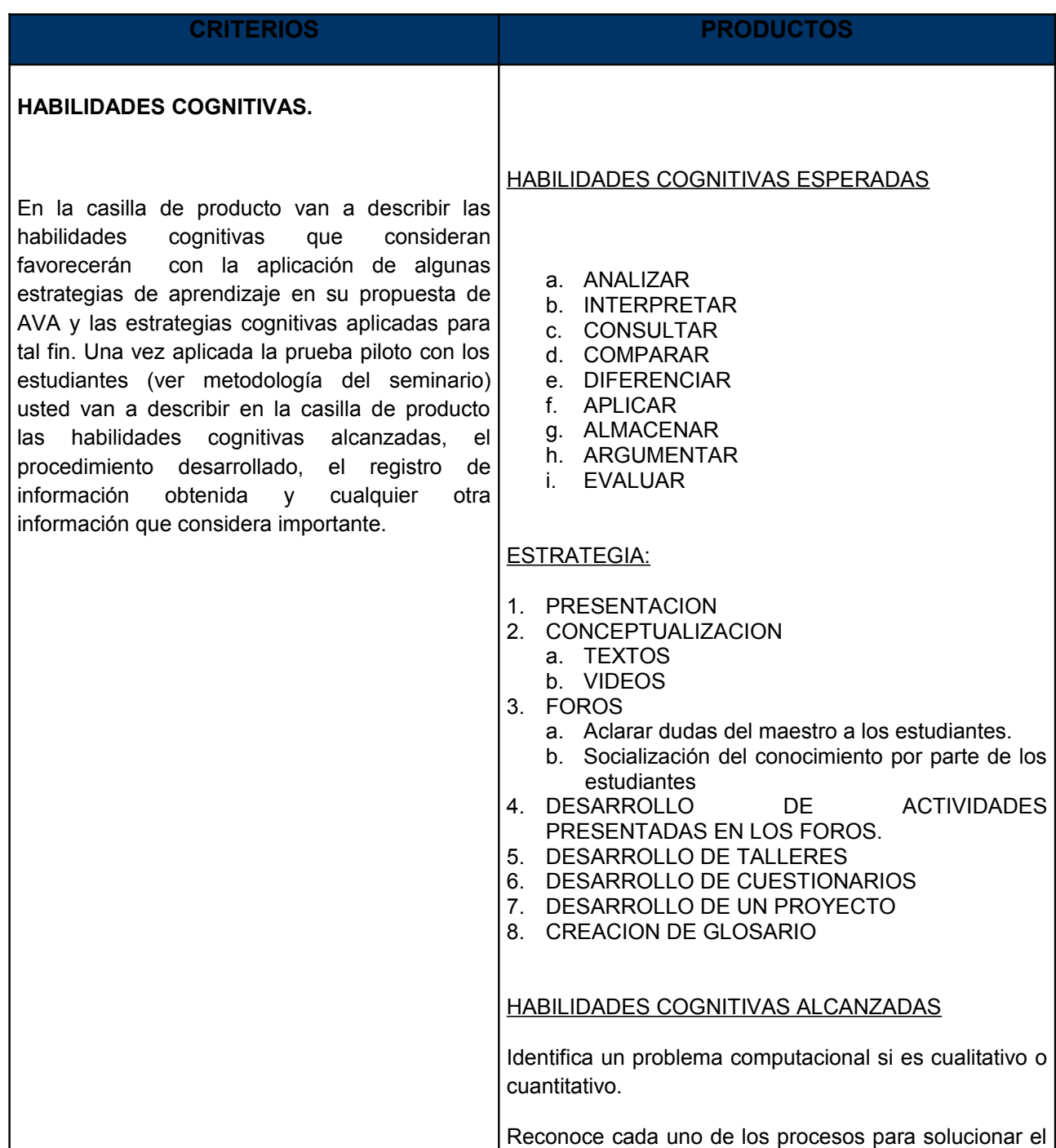

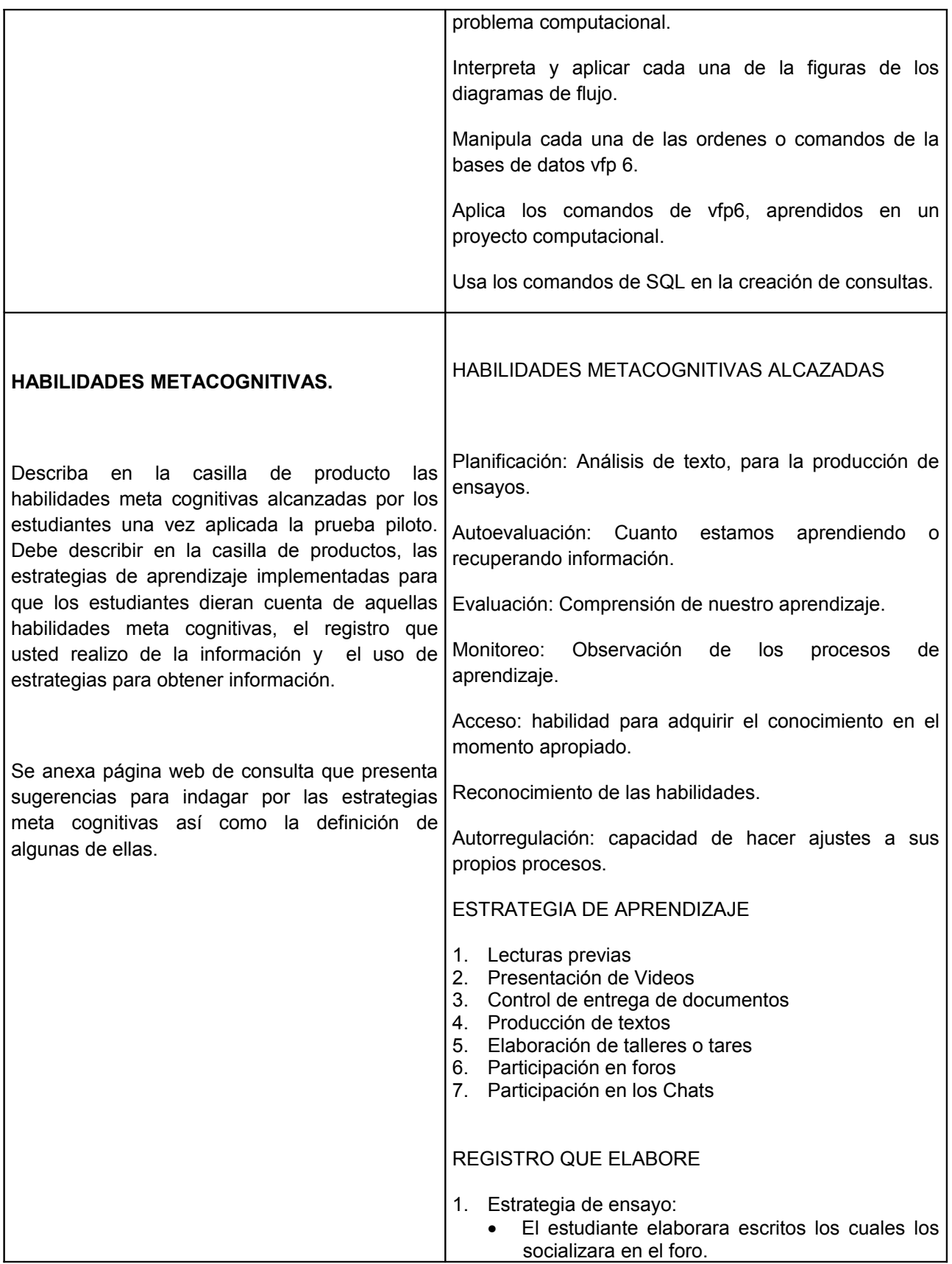

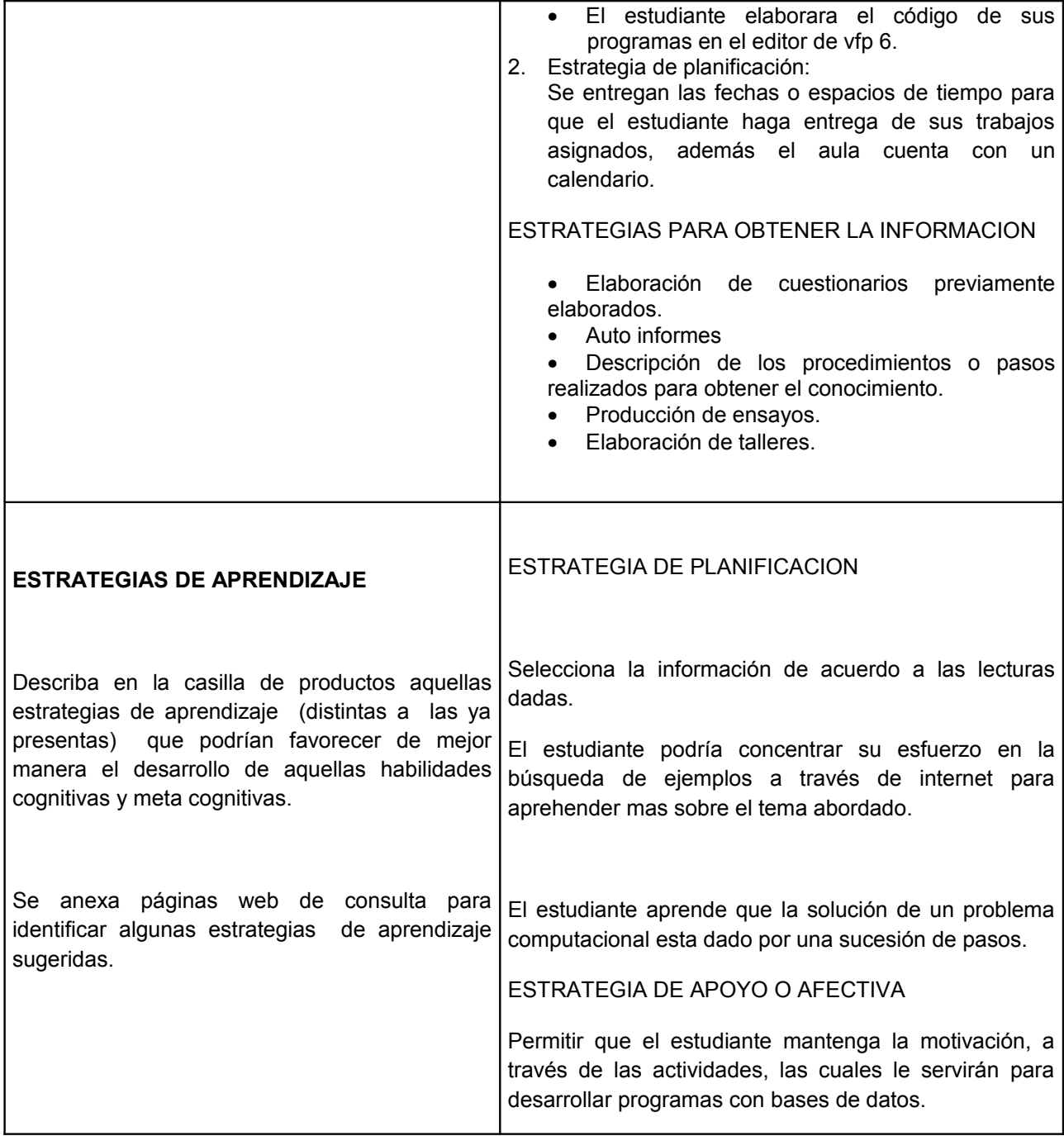

# **12.3.3** *Características del Aula Virtual*

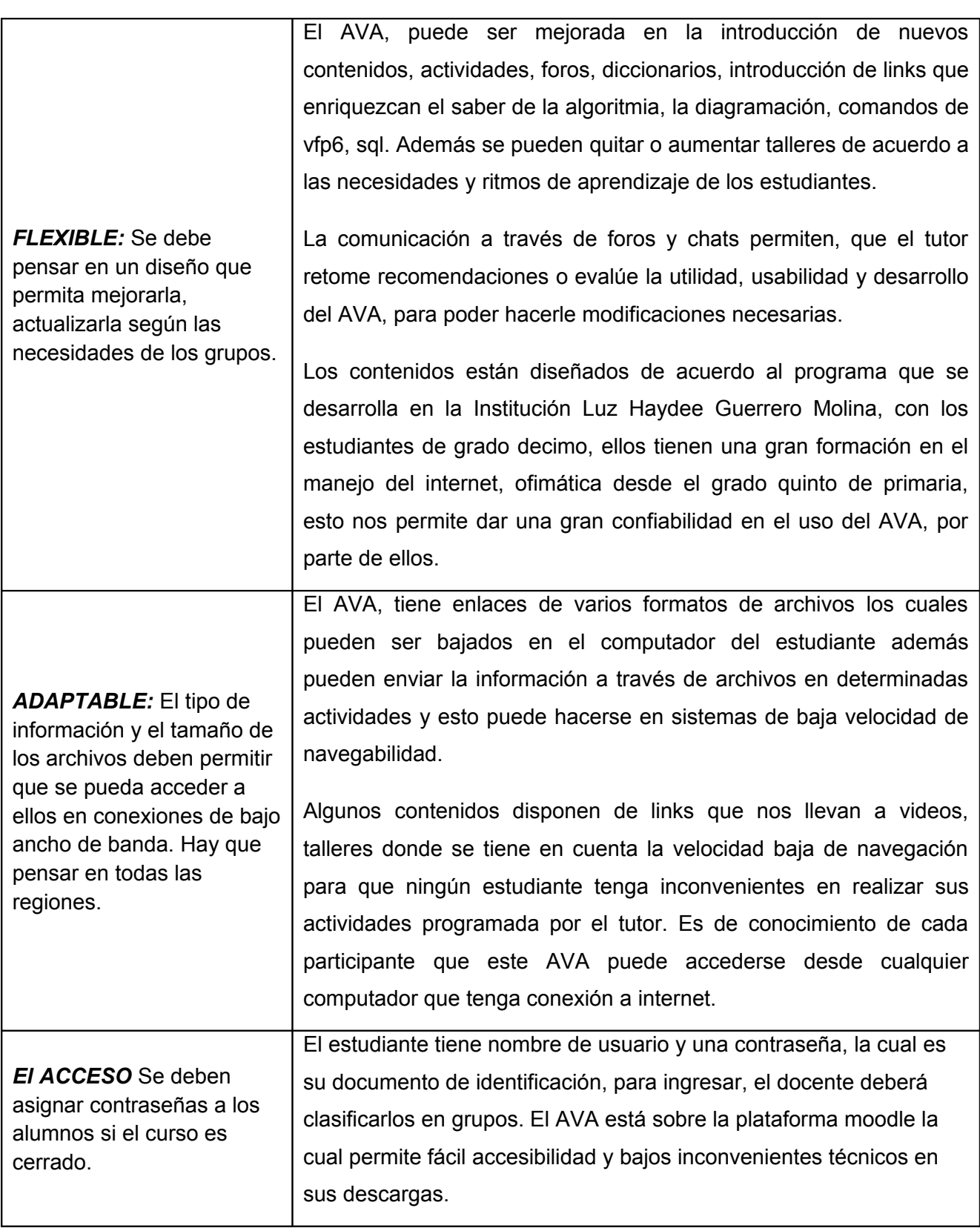

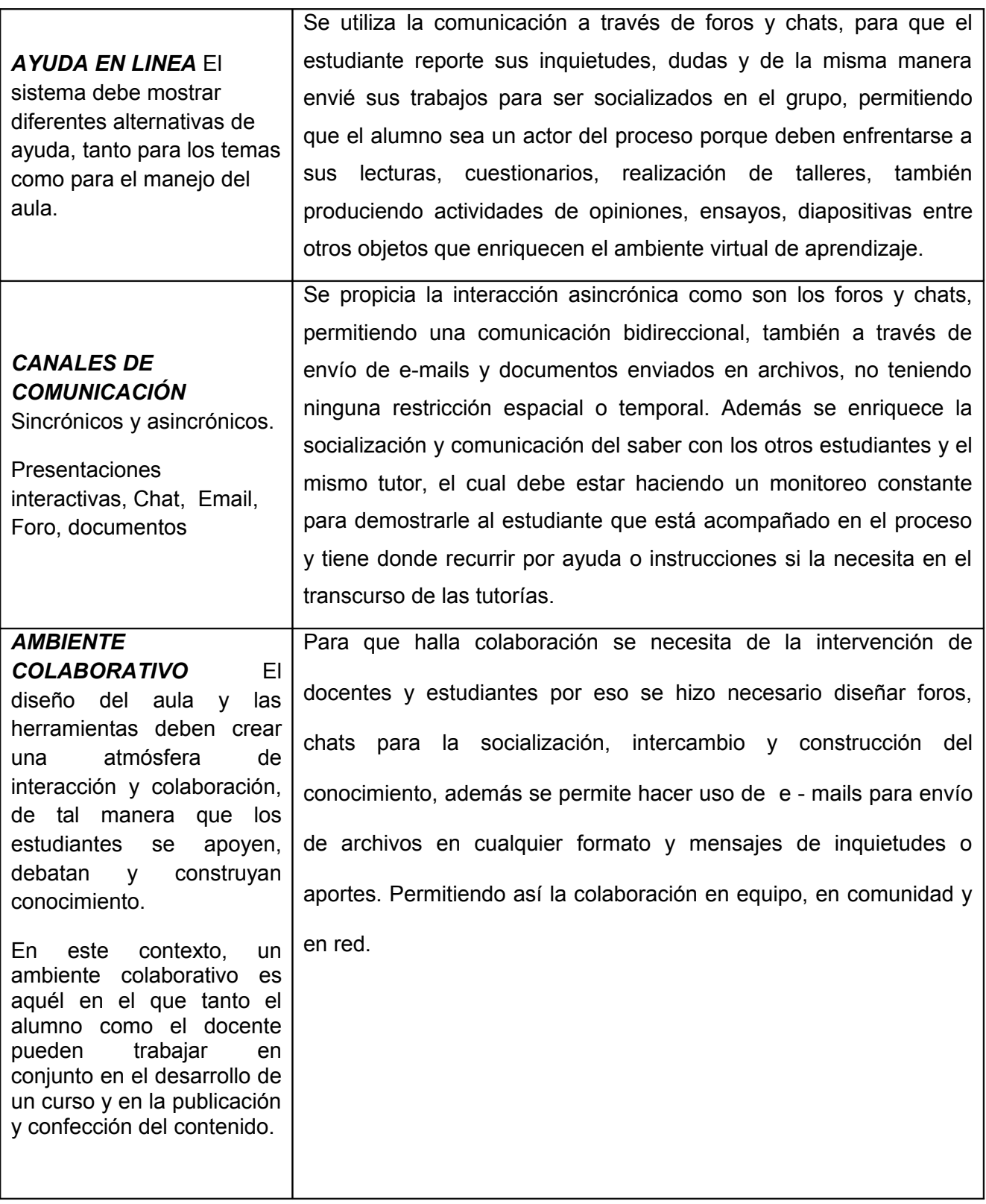

#### **13. REFERENCIAS**

Arteaga, C., Fabregat, R., y Merida, D. (2004*). Ambientes de aprendizaje: Componentes implicados y el proceso de enseñanza-aprendizaje colaborativo*. Extraído el 3 de marzo de 2010 desde http://www.fepade.org.sv/cra/Arteaga/Ambientes\_de\_Aprendizaje.pdf.

Bonwell, C.; Eison, j. (1991). Aprendizaje activo: Creación de emoción en la educación superior de aula AEHE-ERIC informe Nº 1. Washington, D.C.: Jossey-Bass

CHENE, A. (1983). «El concepto de autonomía en la educación de adultos: una discusión filosófica». En: Educación de Adultos Quarterly 34 (1): 38-47.

El aprendizaje autodirigido en la educación de adultos / Ralph Brocket y Roger Hiemtra – Barcelona : Paidós. 1993. P. 24.

es.wikipedia.org/wiki/Programación\_orientada\_a\_objetos.

es.wikipedia.org/wiki/SQL. Origenes y evolución, caracteristicas generales.

gemini.udistrital.edu.co/.../declaracion-educacion-superior-unesco-paris- octubre-9-de-1998.

Hernández, S., Fernández, C., y Baptista, P: (1991). *Metodología de la Investigación,* México: McGraw Hill. http://www.cuao.edu.co/%20investigacion/ev.htm

Mejía, Antonio. (2008). Didáctica Universitaria en Entornos Virtuales de Enseñanza Aprendizaje. Journal of Science Education, 9(1), 62. Retrieved October 8, 2009, from ProQuest Education Journals. (Document ID: 1442350811). Meyer, C., & Jones, T. B. (1993). Promover el aprendizaje activo:

Estrategias para el aula de la universidad. San Francisco: Jossey-Bass.

Modelo Pedagógico Humanista Tecnológico de la Dirección Nacional de Servicios Académicos Virtuales, recuperado el (18 septiembre 2009) de http://www.virtual.unal.edu.co/unvPortal/articles/ArticlesViewer.do? reqCode=viewDetails&idArticle=5.

Qué son los Diagramas de Flujo. http://www.qgrupoasesor.com/

Sangiago et al. 1987, Informática educacional, Marymar, Buenos Aires.

Santamaría Gonzalez Fernando. (2005). Herramientas colaborativas para la enseñanza. Usando tecnologías web: weblogs, redes sociales, wikis, Web 2.0. Gabinetedeinformatica.net. Octubre 2005. Disponible en: http://gabinetedeinformatica.net/descargas/herramientas\_colaborativas2.pdf

Simon, J.C., 1984, La Educación y la Informatización de la Sociedad, Narcea, Madrid

Skinner, B. F., 1970, La tecnología de la enseñanza, Labor, Barcelona.

Vitale, B., 1994, La integración de la informática en el aula, Visor, Madrid.

#### **ANEXO 1**

### **LECTURAS: Para adquirir conocimientos previos.**

**ALGORITMIA DIAGRAMACION VFP 6 POO SQL**

### **CONSTRUCCION DE UN DICCIONARIO**

**Permitirá conocer nuevos conceptos y confrontarlos con sus saberes propios.**

#### **FOROS**

**El estudiante enviara sus escritos para ser socializados.**

### **TALLERES**

**El estudiante aplicara los conocimientos adquiridos en las lecturas, consultas y foros.**

### **CUESTIONARIOS**

**El estudiante confrontara con su conocimiento adquirido, los cuales permitirán al orientador conocer sus fortalezas y debilidades las cuales deben ser superadas con ayuda del docente.**

**FORMULACION Y DESARROLLO DEL PROYECTO**

**Permite presentar el desarrollo de un software en vfp 6, que tenga consultas de SQL.**

**SUSTENTACION**

**Debe de sustentar su proyecto en tecnología multimedia.**

# **ANEXO 2**

# FORO: **Conceptualización de Algoritmia, Bases de Datos, Lenguaje estructurado.**

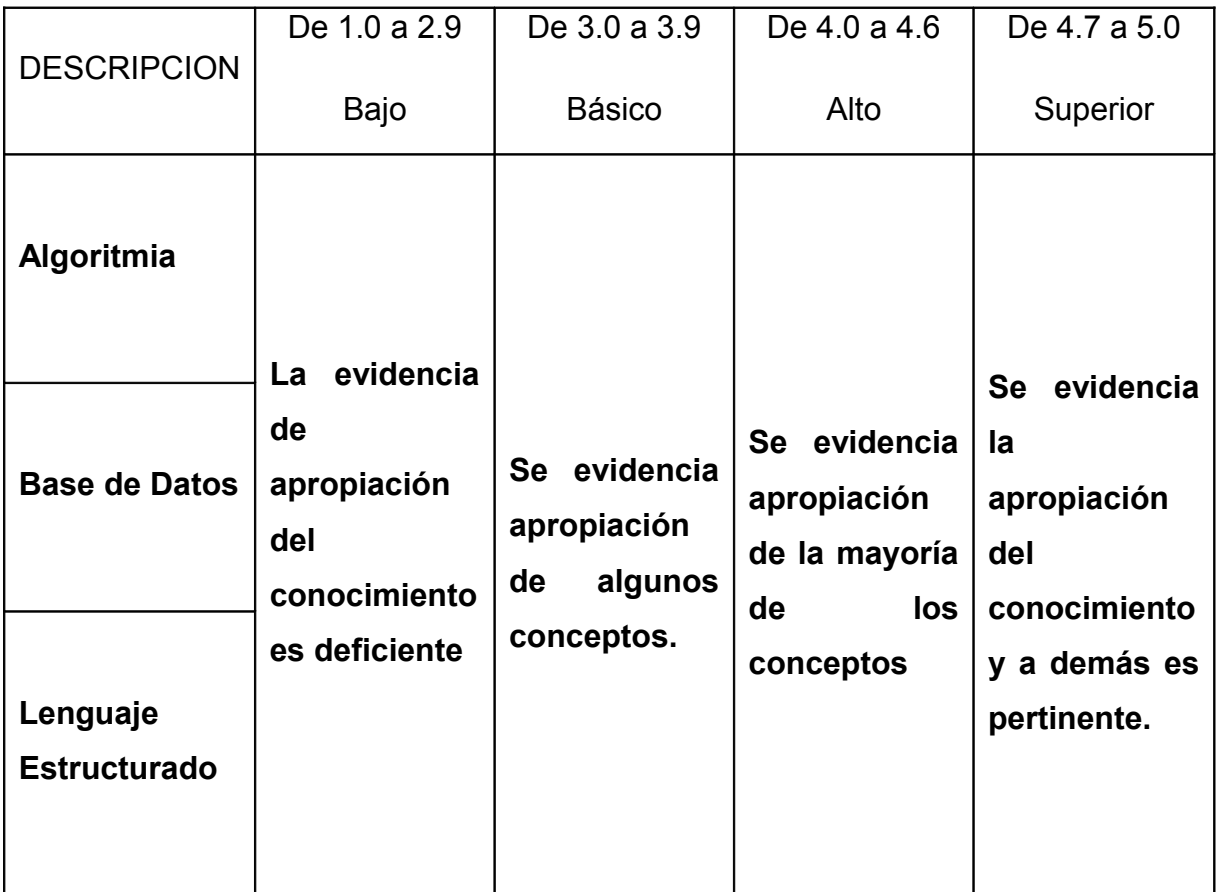

CHAT: **Expresar los conocimientos previos sobre programación de computadores.**

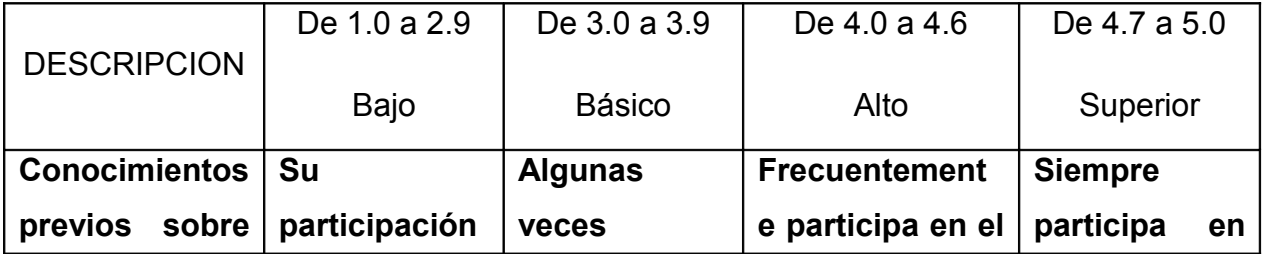

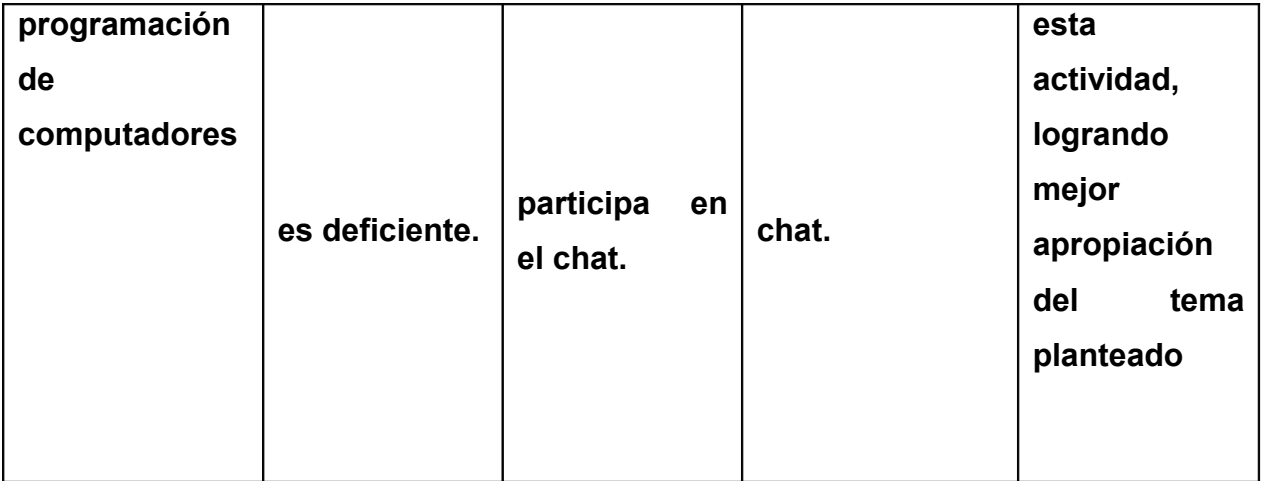

### **ANEXO 3 CRITERIOS DE EVALUACIÓN**

FORO

**Participación**

**Pertinencia en los temas planteados**

**Evidencia de apropiación del conocimiento**

**Socialización del conocimiento construido.**

**Cumplimiento de tiempos fijados.**

**CHAT** 

**Participación**

**Pertinencia en los temas planteados.**

**Evidencia de apropiación del conocimiento.**

**Cumplimiento de tiempos fijados.**